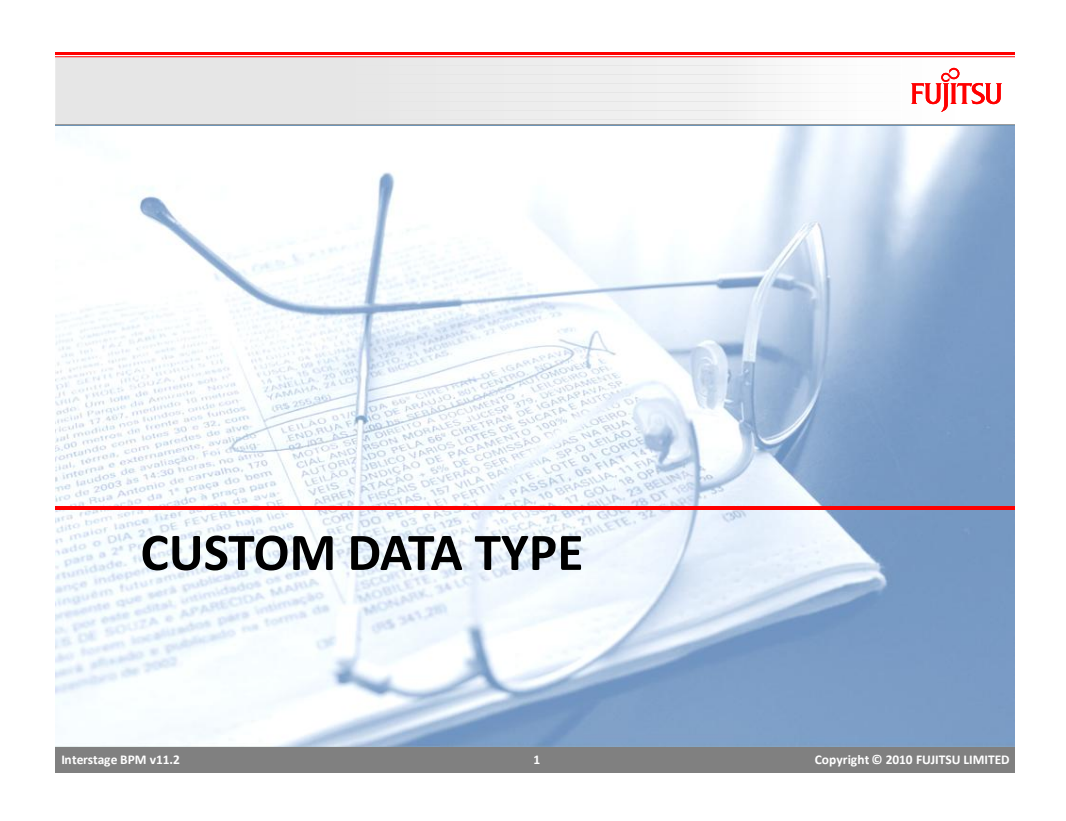

# A typical purchase order

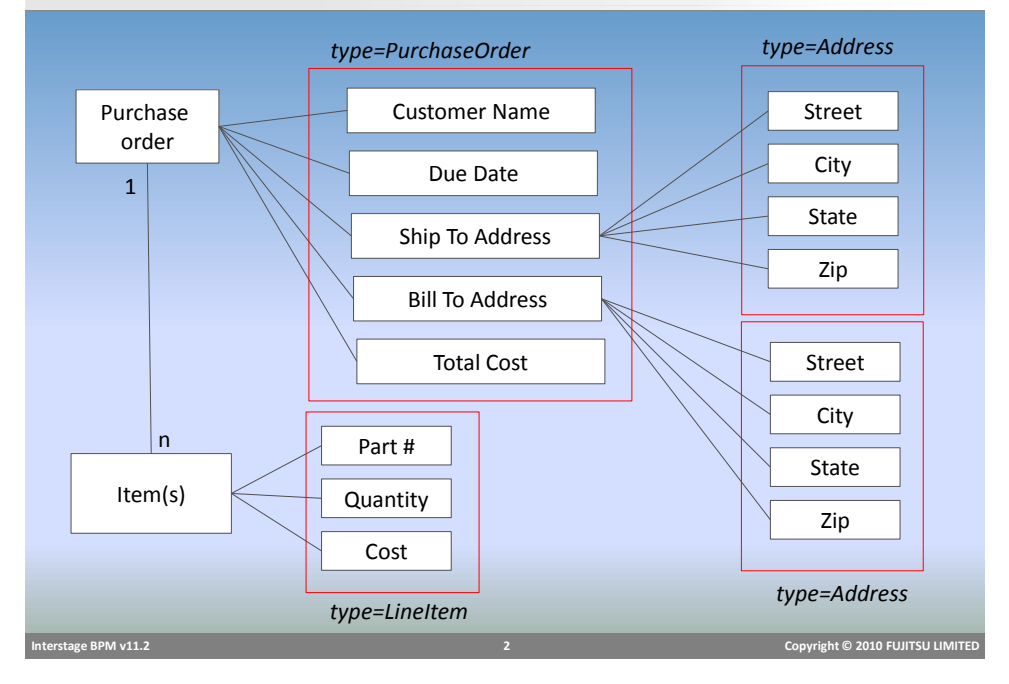

# Typical Java Implementation

# **FUJITSU**

**FUJITSU** 

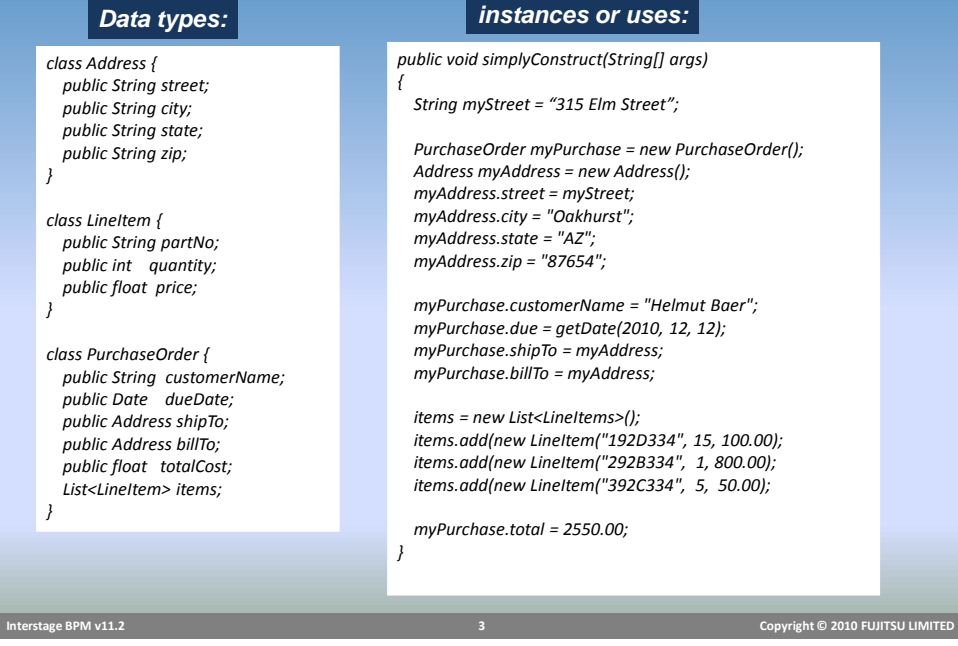

### Using Java Types

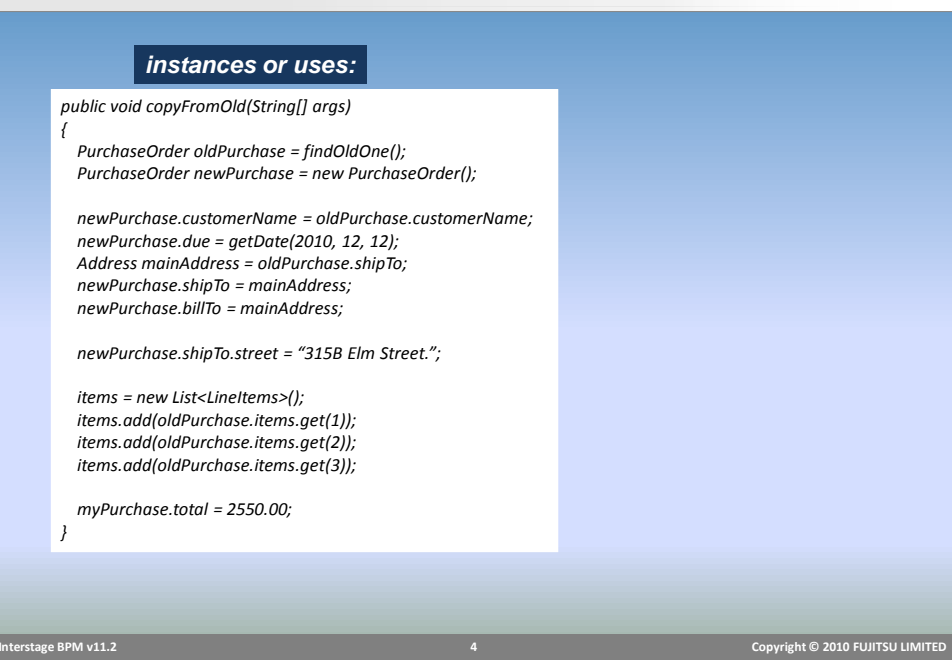

#### Custom Data: XML Schema

#### **Interstage BPM v11.2 5 Copyright © 2010 FUJITSU LIMITED**  <?xml version="1.0" encoding="UTF-8"?> <xsd:schema xmlns:xsd="http://www.w3.org/2001/XMLSchema" targetNamespace="http://www.example.com/PO1" xmlns:po="http://www.example.com/PO1"> <xsd:complexType name="PurchaseOrder"> <xsd:sequence> <xsd:element name="customerName" type="xsd:string"/> <xsd:element name="dueDate" type="xsd:date"/> <xsd:element name="shipTo" type="po:Address"/> <xsd:element name="billTo" type="po:Address"/> <xsd:element name="totalCost" type="xsd:decimal"/> <xsd:element name="items" type="po:LineItem" minOccurs="0" maxOccurs="unbounded"/> </xsd:sequence> </xsd:complexType> <xsd:complexType name="Address"> <xsd:sequence> <xsd:element name="street" type="xsd:string"/> <xsd:element name="city" type="xsd:string"/> <xsd:element name="state" type="xsd:string"/> <xsd:element name="zip" type="xsd:string"/> </xsd:sequence> </xsd:complexType> <xsd:complexType name="LineItem"> <xsd:sequence> <xsd:element name="productName" type="xsd:string"/> <xsd:element name="quantity" type="xsd:string"/> <xsd:element name="price" type="xsd:decimal"/> </xsd:sequence> </xsd:complexType> </xsd:schema>

### Custom Data: Object Types

# **FUJITSU**

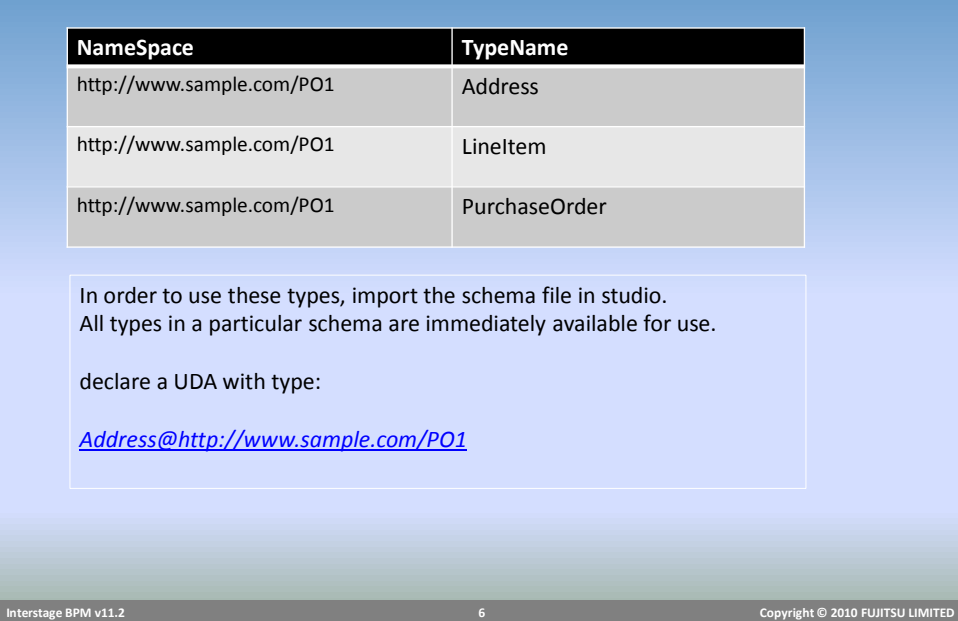

### Custom Data: Declare UDAs

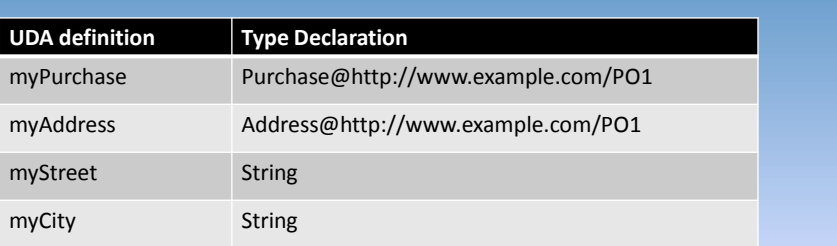

UDAs are defined exactly in the same way as the variables are declared in the Java program.

 **Interstage BPM v11.2 7 Copyright © 2010 FUJITSU LIMITED** 

Custom Data UDA variables

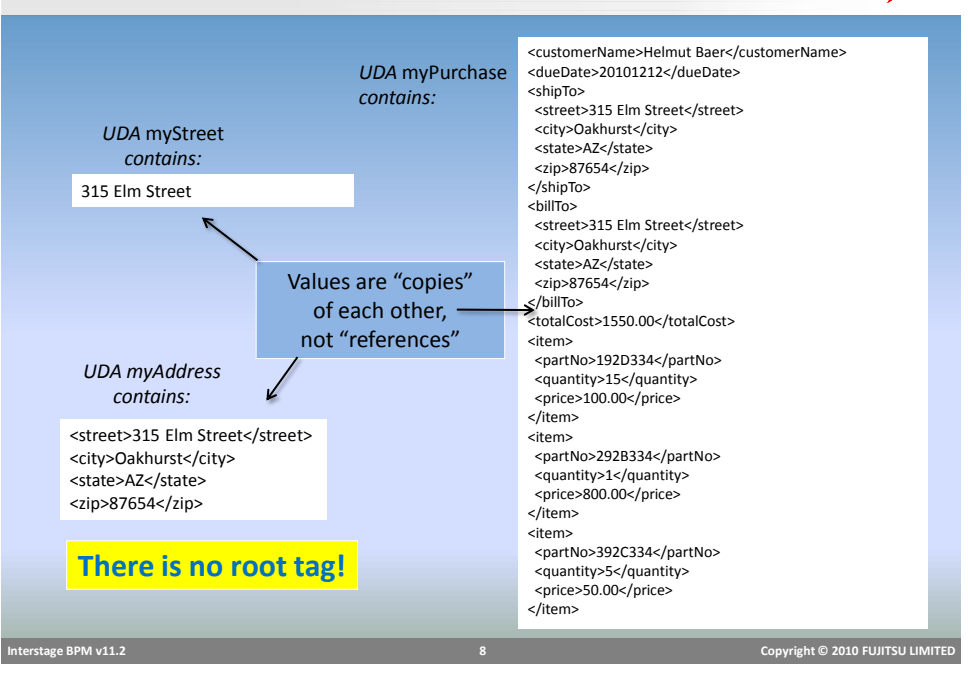

# **FUJITSU**

### RefData interface

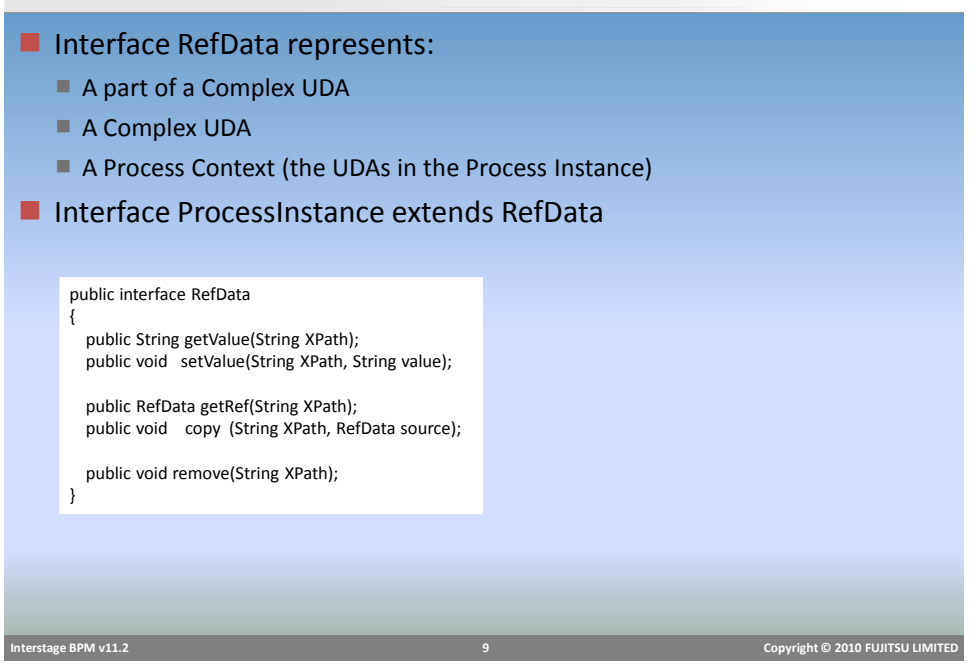

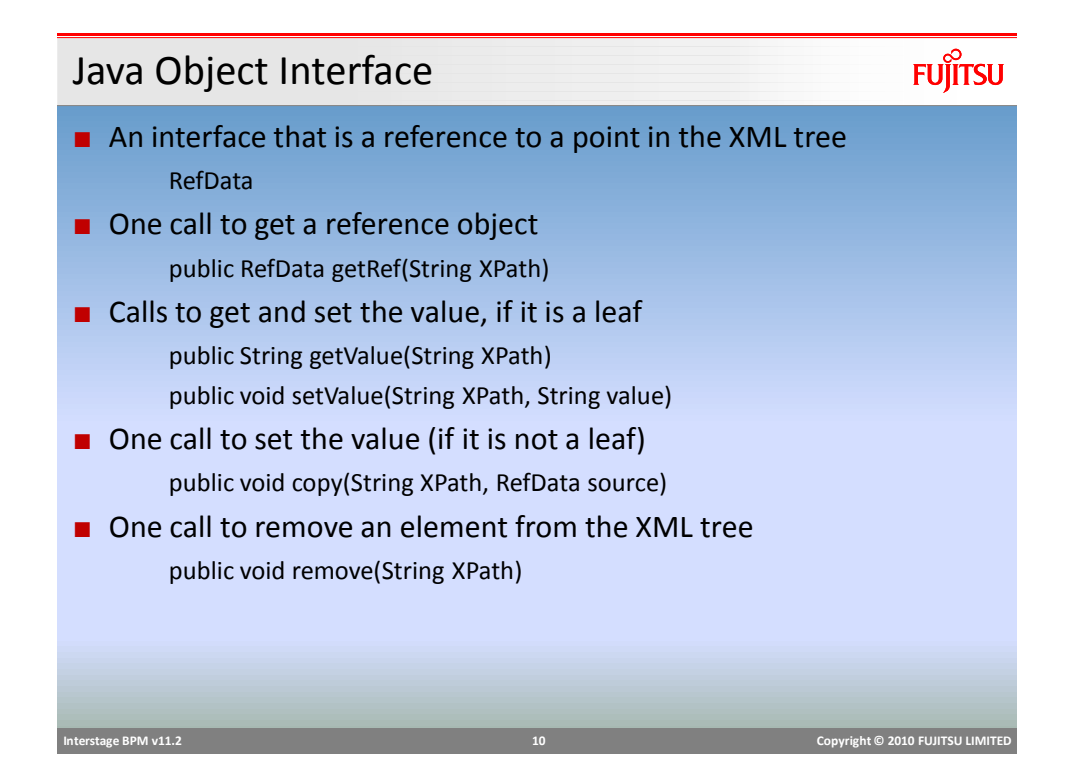

### Manipulating with Java Objects

# **FUJITSU**

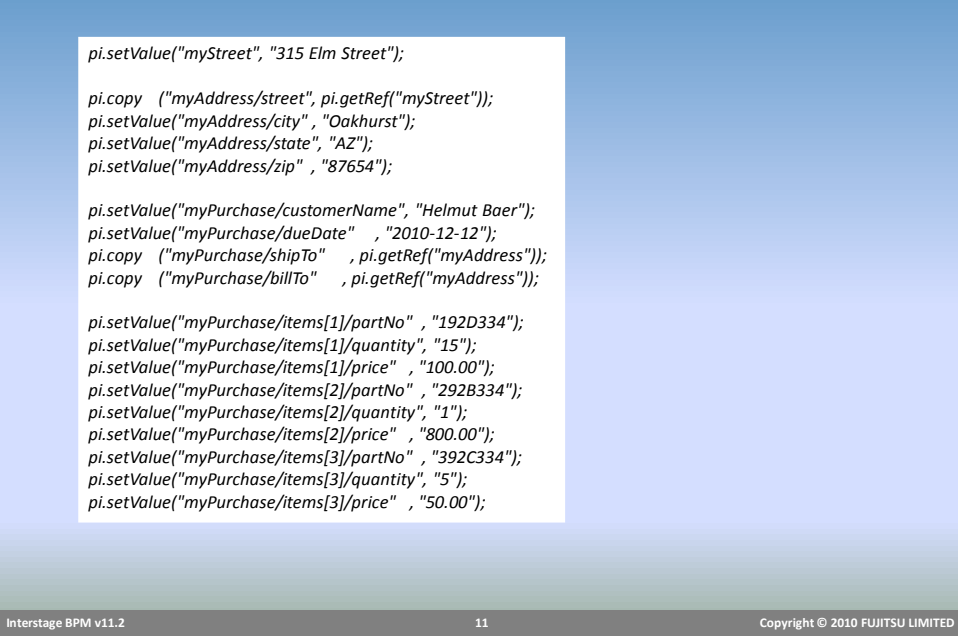

Manipulating with Java Objects (2)

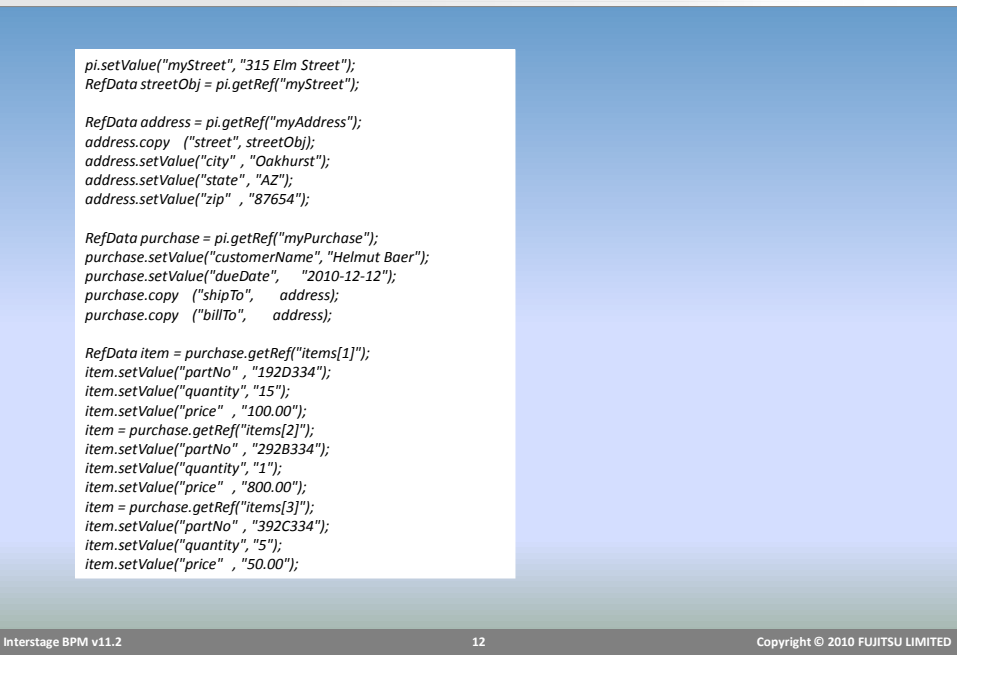

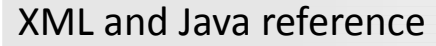

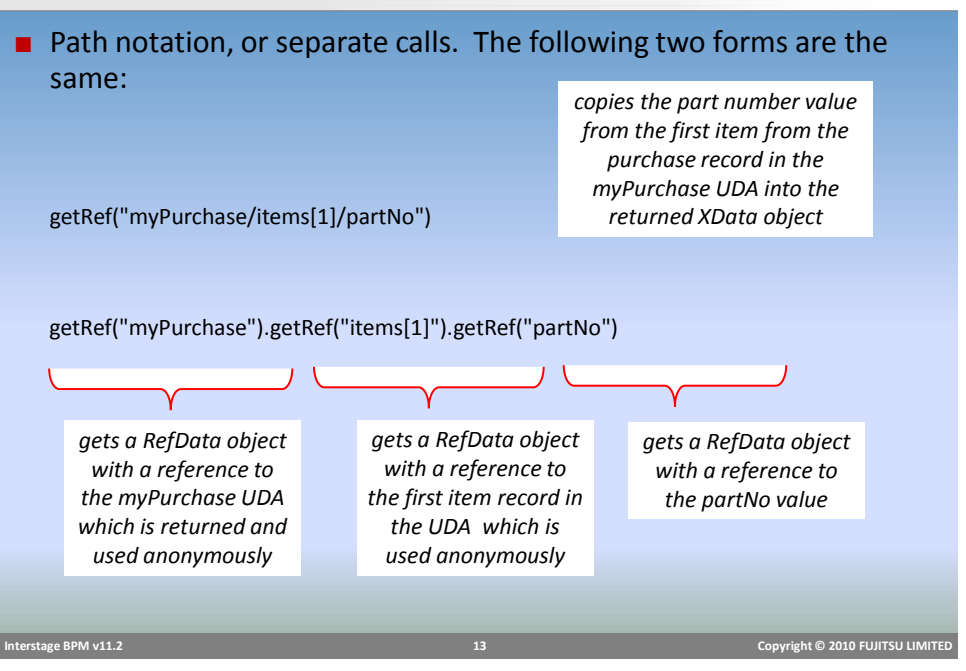

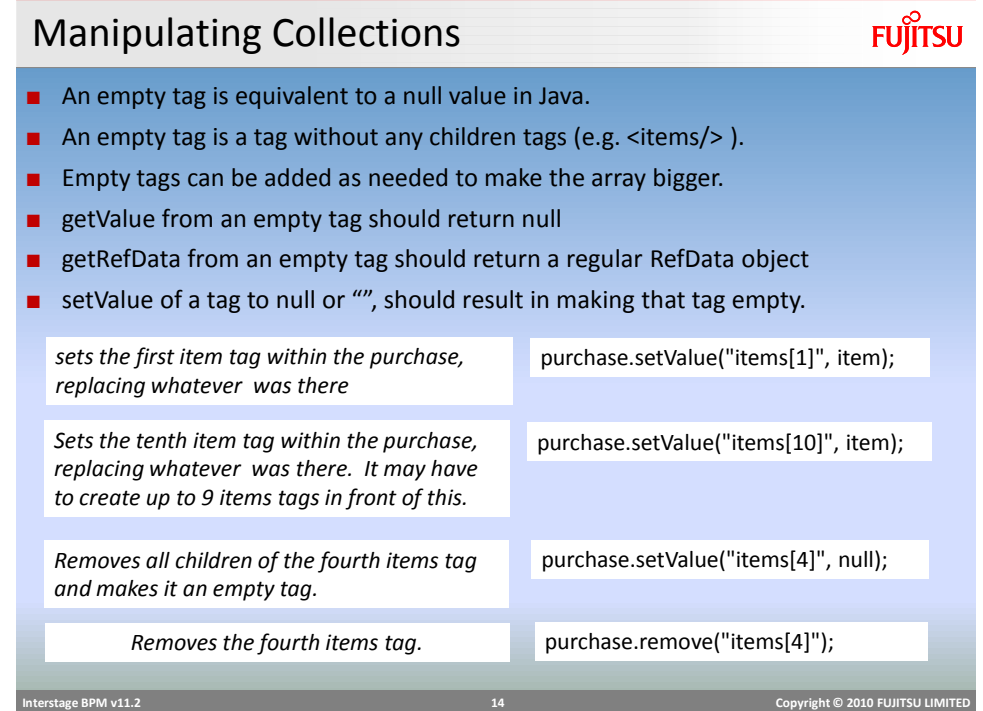

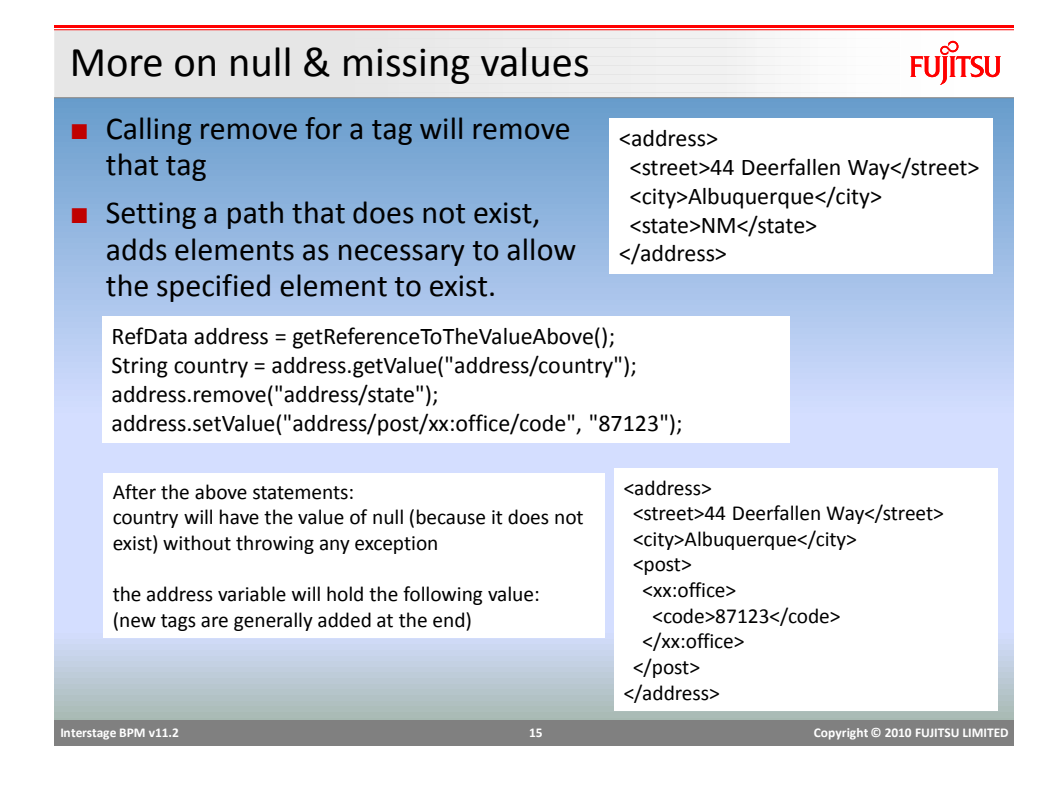

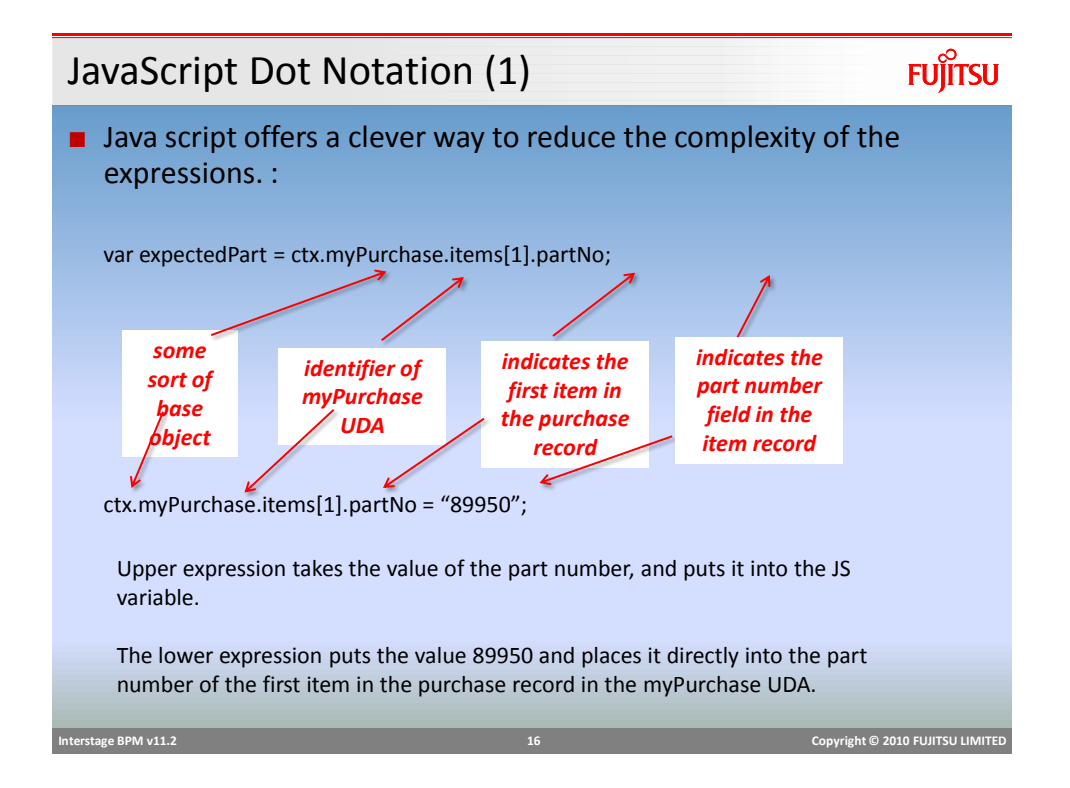

#### JavaScript Dot Notation (2)

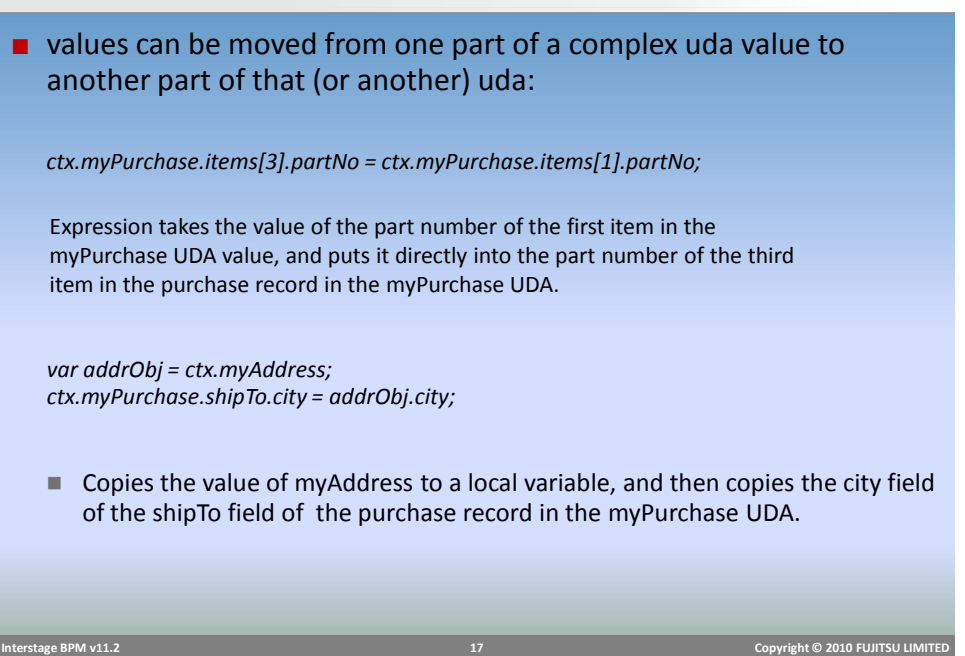

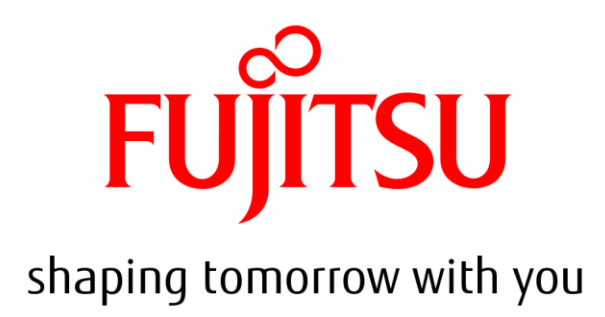

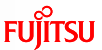